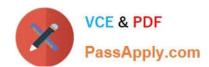

## GD0-110<sup>Q&As</sup>

Certification Exam for EnCE Outside North America

# Pass Guidance Software GD0-110 Exam with 100% Guarantee

Free Download Real Questions & Answers PDF and VCE file from:

https://www.passapply.com/gd0-110.html

100% Passing Guarantee 100% Money Back Assurance

Following Questions and Answers are all new published by Guidance Software Official Exam Center

- Instant Download After Purchase
- 100% Money Back Guarantee
- 365 Days Free Update
- 800,000+ Satisfied Customers

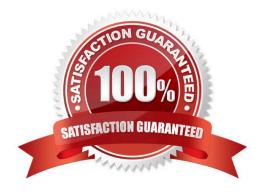

#### https://www.passapply.com/gd0-110.html 2024 Latest passapply GD0-110 PDF and VCE dumps Download

#### **QUESTION 1**

A file extension and signature can be manually added by:

- A. Right-clicking on a file and selecting dd.? 5LJKWFOLFNLQJRQDILOHDQGVHOHFWLQJ? GG
- B. Using the new file signature feature under file signatures.
- C. Using the new library feature under hash libraries.
- D. Using the new set feature under hash sets.

Correct Answer: B

#### **QUESTION 2**

A suspect typed a file on his computer and saved it to a floppy diskette. The filename was MyNote.txt. You receive the floppy and the suspect computer. The suspect denies that the floppy disk belongs to him. You search the suspect computer and locate only the suspect computer. The suspect denies that the floppy disk belongs to him. You search the suspect computer and locate only the filename within a .LNK file. The .LNK file is located in the folder C:\Windows\Recent. How you would use the .LNK file to establish a connection between the file on the floppy diskette and the suspect computer?

- A. The file signature found in the .LNK file
- B. The dates and time of the file found in the .LNK file, at file offset 28
- C. Both a and b
- D. The full path of the file, found in the .LNK file

Correct Answer: C

#### **QUESTION 3**

When a file is deleted in the FAT or NTFS file systems, what happens to the data on the hard drive?

- A. The file header is marked with a Sigma so the file is not recognized by the operating system.
- B. It is moved to a special area.
- C. It is overwritten with zeroes.
- D. Nothing.

Correct Answer: D

#### **QUESTION 4**

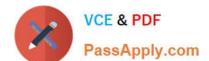

### https://www.passapply.com/gd0-110.html

2024 Latest passapply GD0-110 PDF and VCE dumps Download

How many clusters can a FAT 16 system address?

- A. 4,294,967,296
- B. 65,536
- C. 268,435,456
- D. 4,096

Correct Answer: B

#### **QUESTION 5**

Before utilizing an analysis technique on computer evidence, the investigator should:

- A. Test the technique on simulated evidence in a controlled environment to confirm that the results are consistent.
- B. Neither a or b.
- C. Be trained in the employment of the technique.
- D. Both a and b.

Correct Answer: D

Latest GD0-110 Dumps

GD0-110 Study Guide

**GD0-110 Braindumps**